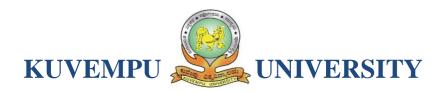

# **NEP-2021**

# **CURRICULUM STRUCTURE AND SYLLABUS**

**Bachelor of Science (Basic and Honors) Programmes with Computer Science as Major and Minor Courses** 

And
Open Elective courses in Computer Science

w.e.f Academic Year 2021-22 onwards

# The objectives of the Program

- 1. The primary objective of this program is to provide a foundation of computing principles for effectively using information systems and enterprise softwares.
- 2. It helps students analyze the requirements for system programming and exposes students for information systems
- 3. This programme provides students with options to specialize in various software system.
- 4. To produce outstanding Computer Scientists who can apply the theoretical knowledge into practice in the real world and develop standalone live projects themselves
- 5. To provide opportunity for the study of modern methods of information processing and its applications.
- 6. To develop among students the programming techniques and the problemsolving skills through programming
- 7. To prepare students who wish to go on to further studies in computer science and related subjects.
- 8. To acquaint students to Work effectively with a range of current, standard, Office Productivity software applications

# **Program Outcomes**

- Discipline knowledge: Acquiring knowledge on basics of Computer Science and ability to apply to design principles in the development of solutions for problems of varying complexity
- 2. **Problem Solving:** Improved reasoning with strong mathematical ability to Identify, formulate and analyze problems related to computer science and exhibiting a sound knowledge on data structures and algorithms.
- 3. **Design and Development of Solutions:** Ability to design and development of algorithmic solutions to real world problems.
- 4. **Programming a computer:** Exhibiting strong skills required to program a computer for various issues and problems of day-to-day scientific applications.
- 5. **Application Systems Knowledge**: Possessing a minimum knowledge to practice existing computer application software.
- 6. **Communication:** Must have a reasonably good communication knowledge both in oral and writing.
- 7. **Ethics on Profession, Environment and Society:** Exhibiting professional ethics to maintain the integrality in a working environment and also have concern on societal impacts due to computer-based solutions for problems.
- 8. **Lifelong Learning:** Should become an independent learner. So, learn to learn ability.
- 9. **Motivation to take up Higher Studies:** Inspiration to continue educations towards advanced studies on Computer Science.

# Additional Program Outcomes for B.Sc (Hons) in Computer Science

The four years Bachelors in Computer Science (Hons) program enables students to attain the following additional attributes besides the afore-mentioned attributes:

- 1. Apply standard Software Engineering practices and strategies in real -time software project development
- 2. Design and develop computer programs/computer-based systems in the areas related to AI, algorithms, networking, web design, cloud computing, IoT and data analytics.
- 3. Acquaint with the contemporary trends in industrial/research settings and thereby innovate novel solutions to existing problems
- 4. The ability to apply the knowledge and understanding noted above to the analysis of a given information handling problem.
- 5. The ability to work independently on a substantial software project and as an effective team member.

# Curriculum Structure

Program: B.Sc. (Basic and Honors) Subject: Computer Science

# 1. Computer Science as MAJOR with another Subject as MINOR (Table IIA of Model Curriculum)

|     | Curriculum)                                                                                                    |             |     |                                                                                                    |                       |
|-----|----------------------------------------------------------------------------------------------------|-------------|-----|----------------------------------------------------------------------------------------------------|-----------------------|
| Sem | Discipline Specific Core Courses (DSC) Hour of Teaching/ Week                                                                                                    |             | ng/ | Discipline Specific Elective Courses (DSE)/ Vocational Courses (VC)                                                                         | Hour of Teaching/Week |
|     |                                                                                                    | Theory      | Lab | Í                                                                                                    | VVCCK                 |
| 1   | DSC-1: Computer Fundamentals and Programming in C                                                                                                    | 4           |     |                                                                                                    |                       |
|     | DSC-1Lab: C Programming Lab                                                                                                    |             | 4   |                                                                                                    |                       |
| 2   | DSC-2: Data Structures using C                                                                                                    | 4           |     |                                                                                                    |                       |
|     | DSC-2Lab: Data structures Lab                                                                                                    |             | 4   |                                                                                                    |                       |
| 3   | DSC-3: Object Oriented Programming Concepts and Programming in JAVA  DSC-3Lab: JAVA Lab                                                                                                    | 4           | 4   |                                                                                                    |                       |
| 4   | DSC-4: Database Management Systems                                                                                                    | 4           |     |                                                                                                    |                       |
|     | DSC-4Lab: DBMS Lab                                                                                                    |             | 4   |                                                                                                    |                       |
| 5   | DSC-5: Programming in PYTHON DSC-6: Computer Networks                                                                                                    | 3<br>3      |     | VC-1: Any one from Vocational                                                                                                    |                       |
|     | DSC-5Lab: PYTHON Programming lab DSC-6Lab: Computer Networks Lab                                                                                                    |             | 4   | Courses, Group – 1*                                                                                                    | 3                     |
| 6   | DSC-7: Internet Technologies DSC-8: Operating System Concepts  DSC-7Lab: JAVA Script, HTML, CSS Lab                                                                                           | 3<br>3      | 4 4 | VC-2:<br>Any one from Vocational<br>Courses, Group – 2*                                                                                     | 3                     |
|     | DSC-8Lab: C# Programming Lab                                                                                                    |             | 7   | Internship:                                                                                                    | 2                     |
| 7   | DSC-9: Computer Graphics and Visualization DSC-10: Design and Analysis of Algorithms DSC-11: Software Engineering DSC-9Lab: Computer Graphics and Visualization Lab DSC-10Lab: Algorithms Lab | 3<br>3<br>3 | 4 4 | DSE-1: Any one from Discipline Specific Elective Courses, Group – 1** DSE-2: Any one from Discipline Specific Elective Courses, Group – 2** | 3                     |
|     |                                                                                                    |             |     | ·                                                                                                    | 3                     |
|     | DCC 40. Artificial Intelligence and Applications                                                                                                    | 0           |     | Research Methodology:                                                                                                    | 3                     |
| 8   | DSC-12: Artificial Intelligence and Applications DSC-13: Computer Organization and Architecture                                                                                               | 3           |     | DSE-3: Any one from Discipline Specific Elective                                                                                            |                       |
|     | DSC-14: Data Warehousing and Data<br>Mining                                                                                                    | 3           |     | Courses,<br>Group – 3**                                                                                                    | 3                     |
|     | DSC-12Lab: Al Lab                                                                                                    |             | 4   | Research Project:                                                                                                    | 6                     |

# 2. Computer Science as MINOR with another Subject as MAJOR (As per Table IIA of Model Curriculum)

| Sem | Discipline Specific Core Courses (DSC)            |        | Hour of Teaching/ Week |  |
|-----|---------------------------------------------------|--------|------------------------|--|
|     | Courses (DSC)                                     | Theory | Lab                    |  |
| 1   | DSC-1: Computer Fundamentals and Programming in C | 4      |                        |  |
|     | DSC-1Lab: C Programming Lab                       |        | 4                      |  |
| 2   | DSC-2: Data Structures using C                    | 4      |                        |  |
|     | DSC-2Lab: Data structures Lab                     |        | 4                      |  |
| 3   | DSC-3: Object Oriented Programming Concepts and   |        |                        |  |
|     | Programming in JAVA                               | 4      |                        |  |
|     | DSC-3Lab: JAVA Lab                                |        | 4                      |  |
| 4   | DSC-4: Database Management Systems                | 4      |                        |  |
|     | DSC-4Lab: DBMS Lab                                |        | 4                      |  |
| 5   | DSC-5: Programming in PYTHON                      | 3      |                        |  |
|     | DSC-5Lab: PYTHON Programming lab                  |        | 4                      |  |
| 6   | DSC-6: Internet Technologies                      | 3      |                        |  |
|     | DSC-6Lab: JAVA Script, HTML, CSS Lab              |        | 4                      |  |

# \* Vocational Courses:

#### Group-1:

- DTP, CAD and Multimedia
- Hardware and Server Maintenance
- Web Content Management Systems
- E-Commerce
- Web Designing

## Group-2:

- Health Care Technologies
- Digital Marketing
- Office Automation
- Multimedia Processing
- Accounting Package

# \*\* Discipline Specific Elective Courses:

## Group-1:

- IoT
- Cyber Law and Cyber Security
- Web Programming PHP and MySQL
- Clouds, Grids, and Clusters
- Software Testing

#### Group-2:

- Information and Network Security
- Data Compression
- Discrete Structures
- Opensource Programming
- Multimedia Computing
- Big Data

## Group-3:

- Data Analytics
- Storage Area Networks
- Pattern Recognition
- Digital Image Processing
- Parallel Programming
- Digital Signal Processing

# Open Electives in Computer Science:

- Office Automation
- Computer Fundamentals
- Problem Solving and C Programming Concepts
- Python Programming Concepts
- Web Designing
- Accounting Package
- E-Commerce
- Multimedia Processing
- R Programming
- E-Content Development
- Computer Animation

# Syllabus for B.Sc (Basic and Honors) 1<sup>st</sup> and 2<sup>nd</sup> Semesters Semester: I

| Course Code: DSC-1      | Course Title: Computer Fundamentals and Programming in C |
|-------------------------|----------------------------------------------------------|
| Course Credits: 04      | Hour of Teaching/Week: 04                                |
| Total Contact Hours: 52 | Formative Assessment Marks: 40                           |
| Exam Marks: 60          | Exam Duration: 03                                        |

| Content                                                                                                    | Hours |
|----------------------------------------------------------------------------------------------------|-------|
| Unit - 1                                                                                                    |       |
| Fundamentals of Computers: Introduction to Computers - Computer Definition, Characteristics Computers, Evolution and History of Computers, Types of Computers, Basic Organisation of a Digital Computer; Number Systems – different types, conversion from one number system to another; Computer Codes – BCD, Gray Code, ASCII and Unicode; Boolean Algebra – Boolean Operators with Truth Tables; Types of Software – System Software and Utility Software; Computer Languages - Machine Level, Assembly Level & High Level Languages, Translator Programs – Assembler, Interpreter and Compiler; Planning a Computer Program - Algorithm, Flowchart and Pseudo code with Examples. (at least 5hrs) |       |
| Unit - 2                                                                                                    |       |
| <ul> <li>Introduction to C Programming: Over View of C; History and Features of C; Structure of a C Program with Examples; Creating and Executing a C Program; Compilation process in C.</li> <li>C Programming Basic Concepts: C Character Set; C tokens - keywords, identifiers, constants, and variables; Data types; Declaration &amp; initialization of variables; Symbolic constants.</li> <li>Input and output with C: Formatted I/O functions - printf and scanf, control stings and escape sequences, output specifications with printf functions; Unformatted I/O functions to</li> </ul>                                                                                                   |       |
| read and display single character and a string - getchar, putchar, gets and puts functions.                                                                                                    |       |
| Unit - 3                                                                                                    |       |
| C Operators & Expressions: Arithmetic operators; Relational operators; Logical operators; Assignment operators; Increment & Decrement operators; Bitwise operators; Conditional operator; Special operators; Operator Precedence and Associatively; Evaluation of arithmetic expressions; Type conversion.                                                                                                    | 12    |
| <b>Control Structures:</b> Decision making Statements - Simple if, if_else, nested if_else, else_if ladder, Switch-case, goto, break & continue statements; Looping Statements - Entry controlled and exit controlled statements, while, do-while, for loops, Nested loops.                                                                                                    |       |
| Unit - 4                                                                                                    |       |
| <b>Arrays:</b> One Dimensional arrays - Declaration, Initialization and Memory representation; Two Dimensional arrays - Declaration, Initialization and Memory representation. Strings: Declaring & Initializing string variables; String handling functions - <i>strlen</i> , <i>strcmp</i> , <i>strcpy and strcat</i> ; Character handling functions - <i>toascii</i> , <i>toupper</i> , <i>tolower</i> , <i>isalpha</i> , <i>isnumeric</i> etc.                                                                                                    | 12    |

**Pointers in C:** Understanding pointers - Declaring and initializing pointers, accessing address and value of variables using pointers; Pointers and Arrays; Pointer Arithmetic; Advantages and disadvantages of using pointers;

#### Unit - 5

**User Defined Functions:** Need for user defined functions; Format of C user defined functions; Components of user defined functions - return type, name, parameter list, function body, return statement and function call; Categories of user defined functions - With and without parameters and return type.

10

**User defined data types:** Structures - Structure Definition, Advantages of Structure, declaring structure variables, accessing structure members, Structure members initialization, comparing structure variables, Array of Structures; Unions - Union definition; difference between Structures and Unions.

#### **Text Books**

- 1. Pradeep K. Sinha and Priti Sinha: Computer Fundamentals (Sixth Edition), BPB Publication
- 2. E. Balgurusamy: Programming in ANSI C (TMH)

#### References

- 1. Kamthane: Programming with ANSI and TURBO C (Pearson Education)
- 2. V. Rajaraman: Programming in C (PHI EEE)
- 3. S. ByronGottfried: Programming with C (TMH)
- 4. Kernighan & Ritche: The C Programming Language (PHI)
- 5. Yashwant Kanitkar: Let us C
- 6. P.B. Kottur: Programming in C (Sapna Book House)

| Course Code: DSC-1Lab   | Course Title: C Programming Lab |
|-------------------------|---------------------------------|
| Course Credits: 02      | Hour of Teaching/Week: 04       |
| Total Contact Hours: 52 | Formative Assessment Marks: 10  |
| Exam Marks: 40          | Exam Duration: 04               |

#### **Practice Lab**

The following activities be carried out/discussed in the lab during the initial period of the semester.

- 1. Basic Computer Proficiency
  - a. Familiarization of Computer Hardware Parts
  - b. Basic Computer Operations and Maintenance.
  - c. Do's and Don'ts, Safety Guidelines in Computer Lab
- 2. Familiarization of Basic Software Operating System, Word Processors, Internet Browsers, Integrated Development Environment (IDE) with Examples.
- 3. Type Program Code, Debug and Compile basic programs covering C Programming fundamentals discussed during theory classes.

#### **Programming Lab Part**

#### Part A:

- 1. Write a C Program to read radius and find area and volume of a sphere.
- 2. Write a C Program to read three numbers and find the biggest of three
- 3. Write a C Program to demonstrate library functions in *math.h* (at least 5)
- 4. Write a C Program to read a number, find the sum of the digits, reverse the number and check it for palindrome
- 5. Write a C Program to read numbers from keyboard continuously till the user presses 999 and to find the sum of only positive numbers
- 6. Write a C Program to read percentage of marks and to display appropriate grade (using switch case)
- 7. Write a C Program to find the roots of quadratic equation (if else ladder)
- 8. Write a C program to read marks scored in 3 subjects by n students and find the average of marks and result (Demonstration of single dimensional array)
- 9. Write a C Program to remove Duplicate Element in a single dimensional Array
- 10. Program to perform addition and subtraction of Matrices

#### Part B:

- 1. Write a C Program to find the length of a string without using built in function
- 2. Write a C Program to demonstrate string functions (at least 3).
- 3. Write a C Program to demonstrate pointers in C
- 4. Write a C Program to generate n prime number by defining *isprime* () function
- 5. Write a C Program to find the trace of a square matrix using function
- 6. Write a C Program to read, display and multiply two matrices using functions
- 7. Write a C Program to read a string and to find the number of alphabets, digits, vowels, consonants, spaces and special characters.
- 8. Write a C Program to Reverse a String using Pointer
- 9. Write a C Program to demonstrate student structure to read & display records of n students.
- 10. Write a C Program to demonstrate the difference between structure & union.

Note: Student has to execute a minimum of 8 programs in each part to complete the Lab course

# **Evaluation Scheme for Lab Examination**

| Assessment Criteria              |                       | Marks |
|----------------------------------|-----------------------|-------|
| Program – 1 from Part A          | Flowchart / Algorithm | 04    |
|                                  | Writing the Program   | 05    |
|                                  | Execution and         | 06    |
|                                  | Formatting            |       |
| Program -2 from Part B           | Writing the Program   | 08    |
|                                  | Execution and         | 07    |
|                                  | Formatting            |       |
| Viva Voce based on C Programming |                       | 05    |
| Practical Record                 |                       | 05    |
| Total                            |                       | 40    |

## Semester: II

| Course Code: DSC-2      | Course Title: Data Structures using C |
|-------------------------|---------------------------------------|
| Course Credits: 04      | Hour of Teaching/Week: 04             |
| Total Contact Hours: 52 | Formative Assessment Marks: 40        |
| Exam Marks: 60          | Exam Duration: 03                     |

### **Course Outcomes (COs):**

After completing this course satisfactorily, a student will be able to:

- Describe how arrays, records, linked structures, stacks, queues, trees, and graphs are represented in memory and used by algorithms
- Describe common applications for arrays, records, linked structures, stacks, queues, trees, and graphs
- Write programs that use arrays, records, linked structures, stacks, queues, trees, and graphs
- Demonstrate different methods for traversing trees
- Compare alternative implementations of data structures with respect to performance
- Describe the concept of recursion, give examples of its use
- Discuss the computational efficiency of the principal algorithms for sorting and searching

| Content                                                                                                    | Hours |
|----------------------------------------------------------------------------------------------------|-------|
| Unit - 1                                                                                                    |       |
| <b>Introduction to data structures:</b> Definition; Types of data structures - Primitive & Non-primitive, Linear and Non-linear; Operations on data structures.  Algorithm Specification, Performance Analysis, Performance Measurement Recursion: Definition; Types of recursions; Examples - Fibonacci numbers, GCD, Binomial coefficient <sup>n</sup> Cr, Towers of Hanoi; Comparison between iterative and recursive functions.                                                                             | 8     |
| Unit - 2                                                                                                    |       |
| <b>Arrays:</b> Basic Concepts – Definition, Declaration, Initialization, Operations on arrays; Types of arrays; Arrays as abstract data types (ADT); Representation of Linear Arrays in memory; Traversing linear arrays; Inserting and deleting elements; Sorting – Selection sort, Bubble sort, Quick sort, Insertion sort, merge sort; Searching - Sequential Search, Binary search; Iterative and Recursive searching; Multidimensional arrays; Representation of multidimensional arrays; Sparse matrices. | 12    |

| Unit - 3                                                                                                    |    |
|----------------------------------------------------------------------------------------------------|----|
| <b>Stacks:</b> Basic Concepts – Definition and Representation of stacks; Operations on stacks; Applications of stacks; Infix, postfix and prefix notations; Conversion from infix to postfix using stack; Evaluation of postfix expression using stack; Application of stack in function calls. Queues: Basic Concepts – Definition and Representation of queues; Types of queues – Simple queues, Circular queues, Double ended queues, Priority queues; Operations on Simple queues;               | 10 |
| Unit - 4                                                                                                    |    |
| Dynamic memory allocation: Static & Dynamic memory allocation; Memory allocation and deallocation functions - malloc, calloc, realloc and free.  Linked list: Basic Concepts — Definition and Representation of linked list, Types of linked lists - Singly linked list, Doubly liked list, Header liked list, Circular linked list; Representation of Linked list in Memory;  Operations on Singly linked lists — Traversing, Searching, Insertion, Deletion; Memory allocation; Garbage collection | 12 |
| Unit - 5                                                                                                    |    |
| <b>Trees:</b> Definition; Tree terminologies –node, root node, parent node, ancestors of a node, siblings, terminal & non-terminal nodes, degree of a node, level, edge, path, depth;                                                                                                    | 10 |
| Binary tree: Type of binary trees - strict binary tree, complete binary tree, binary search tree and heap                                                                                                    |    |
| tree; Array representation of binary tree. Traversal of binary tree; preorder, inorder and postorder                                                                                                    |    |
| traversal; Reconstruction of a binary tree when any two of the traversals are given.                                                                                                    |    |

#### **Text Books**

1. Sartaj Sahani: Fundamentals of Data Structures

#### References

- 1. Tanenbaum: Data structures using C (Pearson Education)
- 2. Kamathane: Introduction to Data structures (Pearson Education)
- 3. Y. Kanitkar: Data Structures Using C (BPB)
- 4. Sudipa Mukherjee: Data Structures using C-1000 Problems and Solutions (McGraw Hill Education, 2007))

| Course Code: DSC-2Lab   | Course Title: Data Structures Lab |
|-------------------------|-----------------------------------|
| Course Credits: 02      | Hour of Teaching/Week: 04         |
| Total Contact Hours: 52 | Formative Assessment Marks: 10    |
| Exam Marks: 40          | Exam Duration: 04                 |

#### **Programming Lab**

#### Part A:

- 1. Write a C Program to find GCD using recursive function
- 2. Write a C Program to display Pascal Triangle using binomial function
- 3. Write a C Program to generate n Fibonacci numbers using recursive function.
- 4. Write a C Program to implement Towers of Hanoi.
- 5. Write a C Program to implement dynamic array, find smallest and largest element of the array.
- 6. Write a C Program to read the names of cities and arrange them alphabetically using bubble sort.
- 7. Write a C Program to sort the given list using selection sort technique.
- 8. Write a C Program to sort the given list using insertion sort technique.

#### Part B:

- 1. Write a C Program to sort the given list using quick sort technique.
- 2. Write a C Program to sort the given list using merge sort technique.
- 3. Write a C Program to search an element using linear search technique and recursive binary search technique.
- 4. Write a C Program to implement Stack.
- 5. Write a C Program to convert an infix expression to postfix.
- 6. Write a C Program to implement simple queue.
- 7. Write a C Program to implement linear linked list.
- 8. Write a C Program to implement traversal of a binary tree.

#### **Evaluation Scheme for Lab Examination**

| Assessment Criteria     |                          | Marks |
|-------------------------|--------------------------|-------|
| Program – 1 from Part A | Algorithm                | 02    |
|                         | Writing the Program      | 05    |
|                         | Execution and Formatting | 05    |
| Program -2 from Part B  | Algorithm                | 04    |
|                         | Writing the Program      | 06    |
|                         | Execution and Formatting | 08    |
| Viva Voce based on Data | Structures               | 05    |
| Practical Record        |                          | 05    |
| T                       | otal                     | 40    |

# **Syllabus for Open Electives in Computer Science:**

| Course Code: CSOE-1     | Course Title: Computer Fundamentals |
|-------------------------|-------------------------------------|
| Course Credits: 03      | Hour of Teaching/Week: 03           |
| Total Contact Hours: 42 | Formative Assessment Marks: 40      |
| Exam Marks: 60          | Exam Duration: 03                   |

## Course Outcomes (COs):

After completing this course satisfactorily, a student will be able to:

- Introduction to computers, classification of computers, anatomy of computer, constituents and architecture, microcontrollers
- Operating systems, functions of operating systems, classification of operating systems, kernel, shell, basics of Unix, shell programming, booting
- Databases, why databases are used, users, SQL, data types in SQL, introduction of queries select, alter, update, delete, truncate, using where, and or in not in
- Internet basics, features, applications, services, internet service providers, domain name system, browsing, email, searching
- Web Programming basics, introduction of HTML and CSS programming
- Introduction of computers, classification of computers, anatomy of computer, constituents and architecture, microcontrollers.

| Content                                                                         | Hours |
|---------------------------------------------------------------------------------|-------|
| Unit - 1                                                                        | •     |
| Fundamentals of Computers: Introduction to Computers - Computer Definition,     | 10    |
| Evolution and History of Computers, Basic Organisation of a Digital Computer;   |       |
| Number Systems – different types, conversion from one number system to another; |       |
| Computer Codes – BCD, Gray Code, ASCII and Unicode; Boolean Algebra – Boolean   |       |
| Operators with Truth Tables; Types of Software – System Software and Utility    |       |
| Software; Computer Languages - Machine Level, Assembly Level & High Level       |       |
| Languages, Translator Programs – Assembler, Interpreter and Compiler; Planning  |       |
| a Computer Program - Algorithm, Flowchart and Pseudo code with Examples(at      |       |
| least 5 hours of teaching.                                                      |       |
| Unit-2                                                                          |       |

| <b>Introduction to Computer:</b> Characteristics of computers, Classification of Digital Computer Systems: Microcomputers, Minicomputers, Mainframes, Super computers.                                                                                                    | 10 |
|----------------------------------------------------------------------------------------------------|----|
| Anatomy of Computer: Introduction, Functions & Components of a Computer, Central Processing Unit, Storage units, Input and output Devices. How CPU and memory works. Program execution with illustrative examples. Introduction to microcontrollers.                                          |    |
| Unit-3                                                                                                    |    |
| <b>Operating System Fundamentals</b> : Operating Systems: Introduction, Functions of an operating System, Classification of Operating Systems, System programs, Application programs, Utilities, The Unix Operating System, Basic Unix commands, Microkernel Based Operating System, Booting. | 08 |
| Unit-4                                                                                                    |    |
| <b>Introduction to Database Management Systems:</b> Database, DBMS, Why Database -File system vs DBMS, Database applications, Database users, Introduction to SQL, Data types, Classification of SQL-DDL with constraints, DML, DCL, TCL                                                      | 08 |
| Unit-5                                                                                                    |    |
| <b>Internet Basics:</b> Introduction, Features of Internet, Internet application, Services of Internet, Logical and physical addresses, Internet Service Providers, Domain Name System.                                                                                                    | 06 |
| Web Basics: Introduction to web, web browsers, http/https, URL, HTML5, CSS                                                                                                    |    |

#### **Text Books:**

- 1. Pradeep K. Sinha and Priti Sinha: Computer Fundamentals (Sixth Edition), BPBPublication
- 2. David Riley and Kenny Hunt, Computational thinking for modern solver, Chapman & Hall/CRC,

## **Reference:**

- 1. J. Glenn Brook shear," Computer Science: An Overview", Addision-Wesley, Twelfth Edition,
- 2. R.G. Dromey, "How to solve it by Computer", PHI,

| Course Code: CSOE02     | Course Title: Problem Solving and C Programming Concepts |
|-------------------------|----------------------------------------------------------|
| Course Credits: 03      | Hours/Week: 03                                           |
| Total Contact Hours: 42 | Formative Assessment Marks: 40                           |
| Exam Marks: 60          | Exam Duration: 03 Hours                                  |

# **Course Outcomes (COs):**

After completing this course satisfactorily, a student will be able to:

- 1. Introduction to computers, classification of computers, anatomy of computer, constituents and architecture, microcontrollers
- 2. Operating systems, functions of operating systems, classification of operating systems, kernel, shell, basics of Unix, shell programming, booting
- 3. Databases, why databases are used, users, SQL, data types in SQL, introduction of queries select, alter, update, delete, truncate, using where, and or in not in
- 4. Internet basics, features, applications, services, internet service providers, domain name system, browsing, email, searching
- 5. Web Programming basics, introduction of HTML and CSS programming
- 6. Introduction of computers, classification of computers, anatomy of computer, constituents and architecture, microcontrollers.

| Content                                                                               | Hours |
|---------------------------------------------------------------------------------------|-------|
| Unit – 1                                                                              |       |
| <b>Problem Solving Techniques:</b> Problem solving techniques – problem definition,   | 10    |
| analysis, design, debugging, testing, documentation and maintenance. Design Tools -   |       |
| ALGORITHM: definition, characteristics, advantages and disadvantages.                 |       |
| FLOWCHART - definition, symbols, advantages and disadvantages. Writing an             |       |
| algorithm and flowchart: Area of circle, arithmetical operations, simple interest and |       |
| compound interest, quadratic equation, largest of three numbers, sum of N natural     |       |
| numbers, factorial of number, Fibonacci series, prime number, reverse a given         |       |
| number, evaluation of series like $sin(x)$ , $cos(x)$ , ex, $log(x)$ etc.             |       |
| Unit-2                                                                                |       |

| <b>Introduction to C Programming:</b> Overview of C; History and Features of C; Structure of a C Program with Examples; Creating and Executing a C Program; Compilation process in C.                                                                                                    | 10 |
|----------------------------------------------------------------------------------------------------|----|
| <b>C Programming Basic Concepts:</b> C Character Set; C tokens - keywords, identifiers, constants, and variables; Data types; Declaration & initialization of variables; Symbolic constants, Formatted I/O functions - printf and scanf,                                                                              |    |
| Unit-3                                                                                                    |    |
| <b>C Operators &amp; Expressions:</b> Arithmetic operators; Relational operators; Logical operators; Assignment operators; Increment & Decrement operators; Bitwise operators; Conditional operator; Special operators; Operator Precedence and Associatively; Evaluation of arithmetic expressions; Type conversion. | 08 |
| Unit-4                                                                                                    |    |
| <b>Decision making, branching and looping:</b> Decision making - if and if-else statement, nested if, else if ladder, switch statements, conditional operator, goto statement. Looping - while, do-while and for, nested for. break and continue statements. Programs on these concepts.                              | 08 |
| Unit-5                                                                                                    |    |
| <b>Arrays:</b> One Dimensional arrays - Declaration, Initialization and Memory representation; Two Dimensional arrays - Declaration, Initialization and Memory representation.                                                                                                    | 06 |

# **References:**

- 1. Computer Concepts and Programming, Padma Reddy
- 2. Let us C, Yashwanth Kanetkar
- 3. Ansi C, Balagurusamy
- 4. Problem solving with C, M. T. Somashekara and D. S. Guru

| Course Code: CAOE03     | Course Title: Office Automation |
|-------------------------|---------------------------------|
| Course Credits: 03      | Hours/Week: 03                  |
| Total Contact Hours: 42 | Formative Assessment Marks: 40  |
| Exam Marks: 60          | Exam Duration: 03 Hours         |

| Content                                                                               | Hour<br>s |
|---------------------------------------------------------------------------------------|-----------|
| Unit – 1                                                                              |           |
| Windows Desk top - GUI: Definition, Standards, Cursors/Pointers, Icons, GUI           | 06        |
| Menus, GUI-Share Data – Desktop icons and their functions: My computer, My            | İ         |
| documents, Network neighbourhood, Recycle Bin, Quick launch tool bar, System          | İ         |
| tray, Start menu, Task bar – Dialog Boxes: List Box, Spin Control Box, Slide, Drop-   | İ         |
| down list, Radio button, Check box, Text box, Task Bar - System Tray - Quick launch   | İ         |
| tool bar - Start button - Parts of Windows -Title bar-Menu bar - Scroll bar- Status   | İ         |
| bar, Maximize, Minimize, close and Resize & Moving a Window – Windows - Start         | İ         |
| Menu –Help Menu- Preview Menu; Logoff & Shutdown – Keyboard Accelerators:             | l         |
| Key board short keys or hotkeys                                                       | l         |
| Unit-2                                                                                |           |
| MS Word - Working with Documents -Opening & Saving files, Editing text                | 10        |
| documents, Inserting, Deleting, Cut, Copy, Paste, Undo, Redo, Find, Search, Replace,  | l         |
| Formatting page & setting Margins, Converting files to different formats, Importing   | l         |
| & Exporting documents, Sending files to others, Using Tool bars, Ruler, Using Icons,  | l         |
| using help, Formatting Documents - Setting Font styles, Font selection- style, size,  | l         |
| colour etc, Type face - Bold, Italic, Underline, Case settings, Highlighting, Special | l         |
| symbols, Setting Paragraph style, Alignments, Indents, Line Space, Margins, Bullets   | l         |
| & Numbering. Setting Page style - Formatting Page, Page tab, Margins, Layout          | l         |
| settings, Paper tray, Border & Shading, Columns, Header & footer, Setting             | l         |
| Footnotes & end notes – Shortcut Keys; Inserting manual page break, Column break      | l         |
| and line break, creating sections & frames, Anchoring & Wrapping, Setting             | ı         |
| Document styles, Table of Contents, Index, Page Numbering, date & Time, Author        | ı         |
| etc., Creating Master Documents, Web page. Creating Tables- Table settings,           | l         |
| Borders, Alignments, Insertion, deletion, Merging, Splitting, Sorting, and Formula,   | ı         |
| Drawing - Inserting ClipArt, Pictures/Files etc., Tools – Word Completion, Spell      | l         |

| Unit-3                                                                                 |    |
|----------------------------------------------------------------------------------------|----|
| MS Excel: Spread Sheet & its Applications, Opening Spreadsheet, Menus - main           | 10 |
| menu, Formula Editing, Formatting, Toolbars, Using Icons, Using help, Shortcuts,       |    |
| Spreadsheet types. Working with Spreadsheets- opening, saving files, setting           |    |
| Margins, Converting files to different formats (importing, exporting, sending files    |    |
| to others), Spread sheet addressing - Rows, Columns & Cells, Referring Cells &         |    |
| Selecting Cells – Shortcut Keys. Entering & Deleting Data- Entering data, Cut, Copy,   |    |
| Paste, Undo, Redo, Filling Continuous rows, columns, Highlighting values, Find,        |    |
| Search & replace, Inserting Data, Insert Cells, Column, rows & sheets, Symbols, Data   |    |
| from external files, Frames, Clipart, Pictures, Files etc, Inserting Functions, Manual |    |
| breaks, Setting Formula - finding total in a column or row, Mathematical operations    |    |
| (Addition, Subtraction, Multiplication, Division, Exponentiation), Using other         |    |
| Formulae. Formatting Spreadsheets, Formatting layout for Graphics, Clipart etc.,       |    |
| Worksheet Row & Column Headers, Sheet Name, Row height & Column width,                 |    |
| Visibility - Row, Column, Sheet, Security, Sheet Formatting & style, Sheet             |    |
| background, Colour etc, Borders & Shading – Shortcut keys. Working with sheets –       |    |
| Sorting, Filtering, Validation, Consolidation, and Subtotal. Creating Charts -         |    |
| Drawing. Printing. Using Tools                                                         |    |
| Unit-4                                                                                 |    |
| MS Power point: Introduction to presentation – Opening new presentation,               | 10 |
| Different presentation templates, Setting backgrounds, Selecting presentation          |    |
| layouts. Creating a presentation - Setting Presentation style, Adding text to the      |    |
| Presentation. Formatting a Presentation - Adding style, Colour, gradient fills,        |    |
| Arranging objects, Adding Header & Footer, Slide Background, Slide layout. Adding      |    |
| Graphics to the Presentation- Inserting pictures, movies, tables etc into              |    |
| presentation, Drawing Pictures using Draw. Adding Effects to the Presentation-         |    |
| Setting Animation & transition effect. Printing Handouts, Generating Standalone        |    |
| Presentation viewer.                                                                   |    |
| Unit-5                                                                                 |    |

Internet and Web Browsers: Definition of WebAddressing-URL-Different types of Internet Connections; Dial up connection, Broad band (ISDN, DSL, Cable), Wireless (Wi-Fi, WiMax, Satellite, Mobile) naming convention, browsers and its types, internet browsing, searching - Search Engines - Portals - Social Networking sites-Blogs - viewing a webpage, downloading and uploading the website; Creating an email-ID, e-mail reading, saving, printing, forwarding and deleting the mails, checking the mails, viewing and running file attachments, addressing with cc and bcc.

#### **References:**

- 1. Fundamentals of computers V.Rajaraman Prentice- Hall of india
- 2. Microsoft Office 2007 Bible John Walkenbach, Herb Tyson, Faithe Wempen, cary N. Prague, Michael R. groh, Peter G. Aitken, and Lisa a. Bucki Wiley India pvt.ltd.
- 3. Computer Fundamentals P. K. Sinha Publisher: BPB Publications.
- 4. Computer & Internet Basics Step-by-Step Etc-end the Clutter Infinity Publishing.
- 5. https://en.wikipedia.org
- 6. http://windows.microsoft.com/en-in/windows/windows-basics-all-topics

06